## **Aplicaciones en Remoto (RDS)**

## **Documentación**

- [https://www.udsenterprise.com/media/filer\\_public/70/8a/708aff2e-6c22-48f3-b97e-e6c41e0de11](https://www.udsenterprise.com/media/filer_public/70/8a/708aff2e-6c22-48f3-b97e-e6c41e0de11a/microsoft-rds-y-uds-enterprise.pdf) [a/microsoft-rds-y-uds-enterprise.pdf](https://www.udsenterprise.com/media/filer_public/70/8a/708aff2e-6c22-48f3-b97e-e6c41e0de11a/microsoft-rds-y-uds-enterprise.pdf)
- [http://cuchillac.net/archivos/pre\\_xcp-ng/02\\_rds/guias/guia02\\_configuracion\\_UDS\\_Server.pdf](http://cuchillac.net/archivos/pre_xcp-ng/02_rds/guias/guia02_configuracion_UDS_Server.pdf)
- [http://cuchillac.net/archivos/pre\\_xcp-ng/02\\_rds/guias/guia01\\_1equipo\\_AD\\_RDS.pdf](http://cuchillac.net/archivos/pre_xcp-ng/02_rds/guias/guia01_1equipo_AD_RDS.pdf)

## **Referencias**

- <https://www.youtube.com/watch?v=1l-bDJ5TukA>
- <https://www.youtube.com/watch?v=aw8X2EJe-6s>
- <https://www.youtube.com/watch?v=QvEyGIu1qIE>
- <https://www.youtube.com/user/UDSEnterprise/videos>

From: <http://wiki.intrusos.info/>- **LCWIKI**

Permanent link: **<http://wiki.intrusos.info/doku.php?id=virtualizacion:vdi:uds:rds>**

Last update: **2024/01/28 17:46**

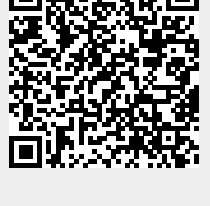